# **Themen Vorschläge / Gewünschte Themen**

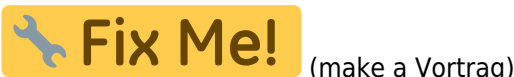

### **Vorträge**

- Workshop: Richtiges Mailing, Nettikette, TOFU
- Workshop: Dokuwiki
- Worshop: PAD
- Keine Angst vor Linux (oder dem Umstieg) (evtl. Gespräch mit Leuten die diese Erfahrung schon gemacht haben)
- LINUX installieren (Stolpersteine, worauf ist unbedingt zu achten?)
- Lösen aus der Abhängigkeit eines Herstellers (Datenhoheit)
- Sicherheit/Viren/Updates
- Tor Eine Einführung
- GnuPG Sichere Mails mit Enigmail
- SSL Was ist das?
- Dokumente schreiben Das bessere Layout
- Browser absichern mit Addons (ABP, NoScript, …)
- Datenablage/Datenorganisaton Der richtige Umgang mit dem Dateisystem
- Email richtig benutzen Nettikette und Co.
- Verschlüsselte Dateisysteme Das sicherere Notebook
- Audioschnitt LPs digitalisieren
- Videoschnitt Software und System Übersicht
- Musik digitalisieren Von MP3, OGG und Co.
- Bildbearbeitung mit Gimp
- Welches Linux für meine WIN-Ressourcen?
- Wie findet man 'passende' Anwendungen?
- Vergleich GUI
- Einrichtung SAMBA
- Der Weg von WIN zu LIN
- Druckererkennung unter LIN
- OpenSource-Einrichtung
- LIN auf WIN-Notebook installieren
- Distries
	- Debian
	- o openSUSE
- Python für Ein- und Umsteiger
- nmp / Installieren, Verwalten, Upgraden
- Docker
- GnuPG mit Enigmail in Seamonkey/Thunderbird
- Thunderbird
- mc / MidnightCommander
- Dokuwiki
- Grundsätzliche TLS Einstellungen in Postfix &more
- Udev
- $\cdot$  IP6
- Systemd
- RPM
- $\bullet$  GIT
- BASH
- NodeJS
- GO
- Passwort Sicherheit, check pw john, strenght
- Multimedia-Linux-Distribution OpenELEC:<http://openelec.tv/get-openelec> ("Und was kostet das? Nix!")
- Office bzw. Büroprogramme/arbeiten/???
	- Textverarbeitung (Libreoffice: Briefe schreiben, Tabellenkalkulation)
	- o Internet und Email (Firefox, Thunderbird)
	- Briefe schreiben
	- Email nutzen
- Bildbearbeitung (Gimp)
- Videobearbeitung (Kdenlive)
- RasPi:
	- Mediacenter
	- Multiroom Audio / Zentrale Möglichkeit Lautstärke, Eingangssignal, … je Client zu steuern nach Möglichkeit Niedrige Latenz, Im Optimalfall kann der Audiooutput des Rechners z.B. bei Videos einfach auf die große Anlage gelegt werden.
	- Asterisk Telefonanlage mit Mobilfunk Gateway / Anrufbeantworter soll aufgezeichnete Nachrichten per Mail versenden oder zum Download anbieten. Telefonie über eine SIM Karte (statt Festanschluss kann über Mobilfunk telefoniert werden)
- Online Banking / Browser absichern mit Extra-Profil
- Konto und Geld Verwaltung / Gnucash
- Thunderbird mit online Kalender und Adressbuch im Nextcloud
- Vergleich von Distributionen
- Shell Programmierung
- CAD unter Linux
- Treiber für Drucker
- Freifunk-Router
- Bilder verwalten mir xnviewMP
- Programmieren
- Multimedia
- Sichere Gruppenkommunikation und gemeinsames Arbeiten an Projekten
- VPN nutzen und einrichten
- $\bullet$ ...

#### **Podium**

- Deine Fragen / 25 Minuten Standup Antworten
- Freies Fragen Forum / 3F : Experten im Gespräch mit Fragen aus dem Publikum
- Digitale Mündigkeit
- Digitaler Nachlass / <https://www.heise.de/newsticker/meldung/Das-digitale-Erbe-konservieren-3901898.html>

#### **Vorführungen**

- Linux als Live-Distrie zum ausprobieren
- LINUX für den Normaluser (Internet, Mail, Briefe schreiben, Drucken)
- Verschiedene Windowmanager auf dem selben System
- Wie geht Software installieren? (Repository ist so wie ein AppStore)

#### **Gesprächsthemen**

Keine Angst vor Linux (oder dem Umstieg) (evtl. Gespräch mit Leuten die diese Erfahrung schon gemacht haben)

# **Weitere Beispiele und Anregungen**

Ein grober Leitfaden mit Anregungen findet sich hier: <http://www.linux-presentation-day.de/mitmachen/veranstalter/#neuelug>

- Wir suchen… …technikaffine Leute mit Interesse an Infomatik, gesellschaftlichen Interessen, Hacking
- <http://ccc.de/schule>

From: <https://bs-lug.de/> - **BS-LUG**

Permanent link: **[https://bs-lug.de/vortraege/themen\\_vorschlaege?rev=1536871459](https://bs-lug.de/vortraege/themen_vorschlaege?rev=1536871459)**

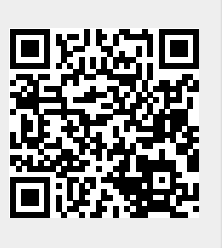

Last update: **2018-09-13 22:44**